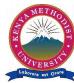

# KENYA METHODIST UNIVERSITY

## END OF 2<sup>ND</sup> TRIMESTER 2010 EXAMINATIONS

FACULTY: SCIENCE AND TECHNOLOGY

**DEPARTMENT: COMPUTER SCIENCE & BUSINESS INFORMATION** 

UNIT CODE : CISY 202

UNIT TITLE : OPERATING SYSTEMS LAB

TIME : 2 HOURS

*Instructions:* Answer Question **one** and any other **two** questions.

### Question 1 (30 Mks) Compulsory

a. Define the term UNIX. Describe the parts of the UNIX system. [5 MKS]

b. Explain the following commands.

[10 MKS]

- i. Mkdir
- ii. Cd
- iii. Pwd
- iv. Cp
- v. Ls
- c. Describe the term process. Briefly explain the modes of running a process. How do you check the information on a process? [7 MKS]
- d. Using an illustration, indicate different ways of compressing a file. [4 MKS]
- e. What are some of the things which make Linux an operating system of choice? [4 MKS]

#### **Question 2 (15 Marks)**

| a. | Using examples, describe different types of environment variables.  | [6 MKS] |
|----|---------------------------------------------------------------------|---------|
| b. | What is the difference between PATH and path?                       | [2 MKS] |
| c. | Describe four different types of files of a UNIX system.            | [4 MKS] |
| d. | Permissions are defined for three types of users, give and explain. | [3 MKS] |

#### **Question 3 (15 Marks)**

| a. | Define the following terms: root password, Root user account.               | [4 MKS]     |
|----|-----------------------------------------------------------------------------|-------------|
| b. | How do you change the root password?                                        | [2 MKS]     |
| c. | Red Hat Linux and Fedora Core support seven run levels, briefly discuss the | nem.[7 MKS] |
| А  | How do you configure a firewall?                                            | [2 MKS]     |

d. How do you configure a firewall?

[2 MKS]

#### **Question 4 (15 Marks)**

a. Briefly describe the text editors in a Linux based system. [6 MKS]

b. What command would be used to view your history list in the command prompt for the last 8 entries? [2 MKS]

c. Illustrate how to create a user account from the shell prompt. [5 MKS]

d. What is the output of the following command?

\$ echo "I am \$[2007 - 1957] years old." [2 MKS]